### **Computational Science Portals: Grid Portal Toolkit (GridPort)**

Mary Thomas Computational Science Portals Group San Diego Supercomputer Center University of California at San Diego

> Presented at CERN Geneva, Switzerland

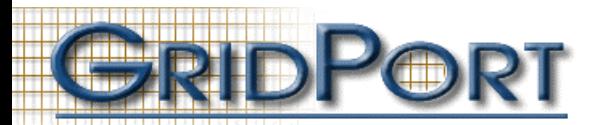

### **Outline**

- Introduction/Background/Motivation
- The GridPort Toolkit
- GridPort-Based Portals
	- HotPage
	- Other application Portals
- Web Services based portals
- Future Work

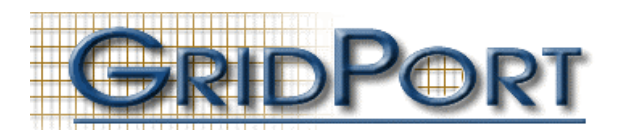

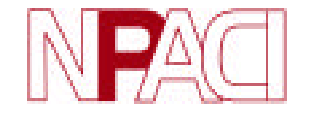

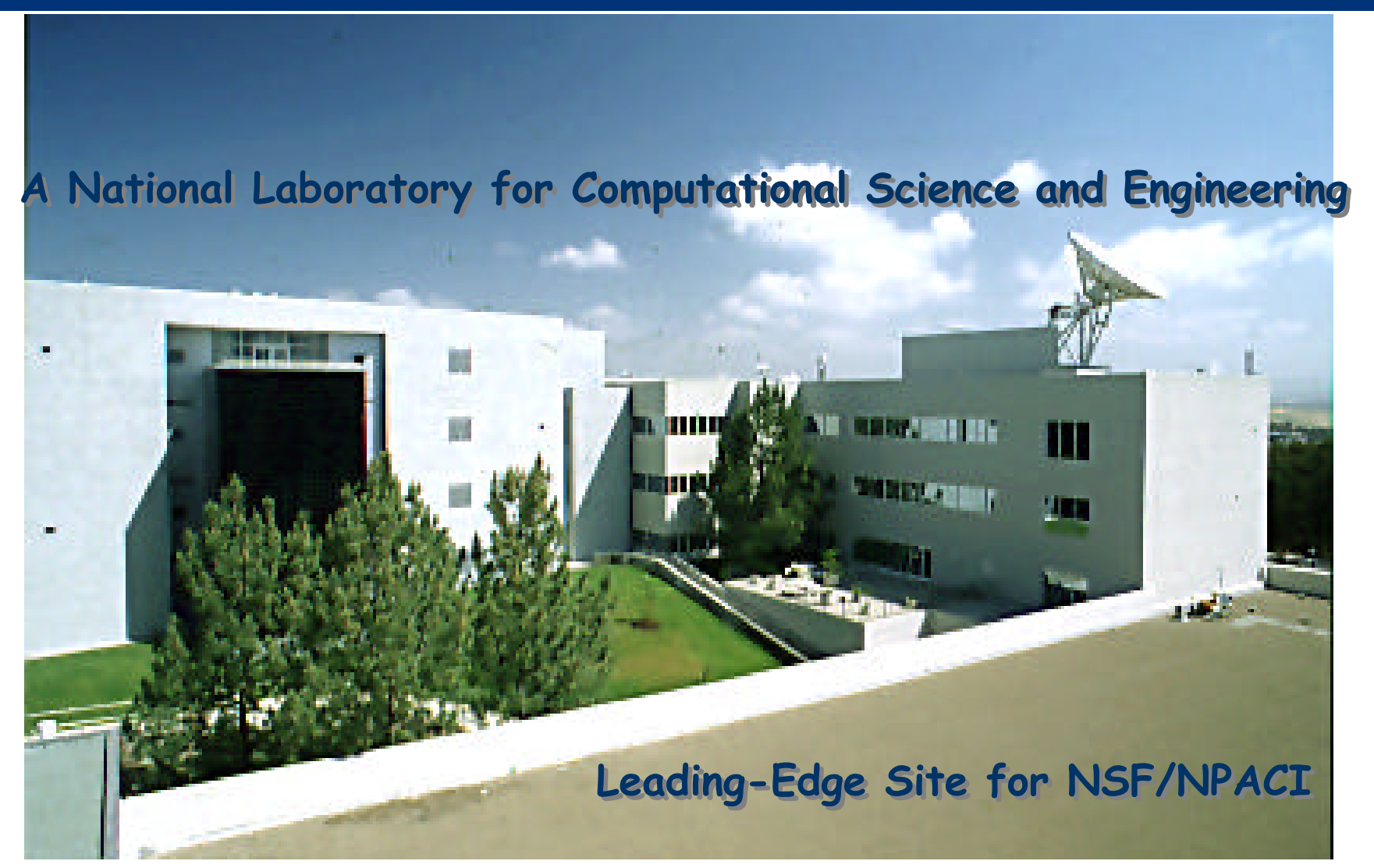

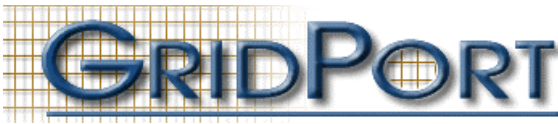

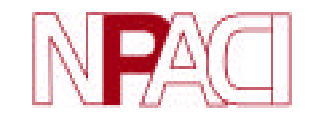

### **Broad-based Impact**

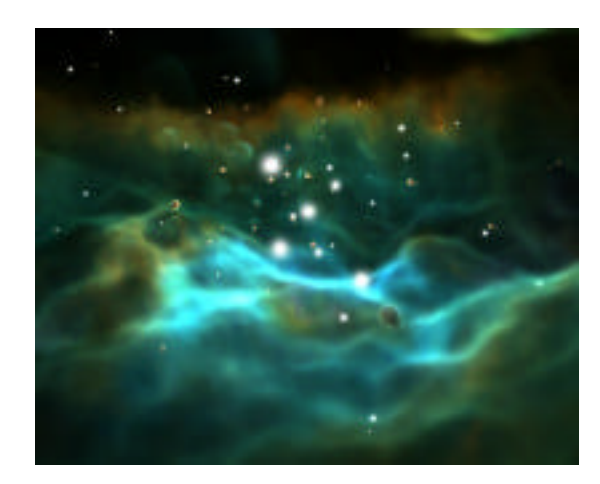

**Viewing the Orion Nebula Developed for Hayden Planetarium American Museum of Natural History using NPACI Scalable Volume Visualization Tools Developing scalable**

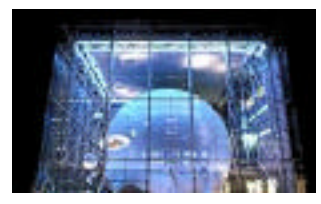

**Distributing Large-scale calculations of CHARMM Using Legion**

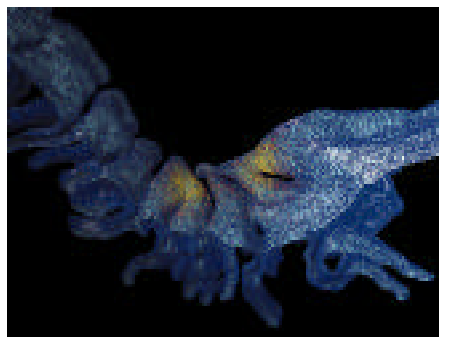

**simulation infrastructure to enable breakthrough**

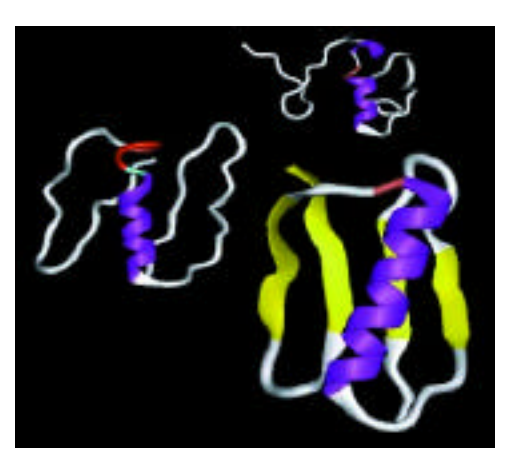

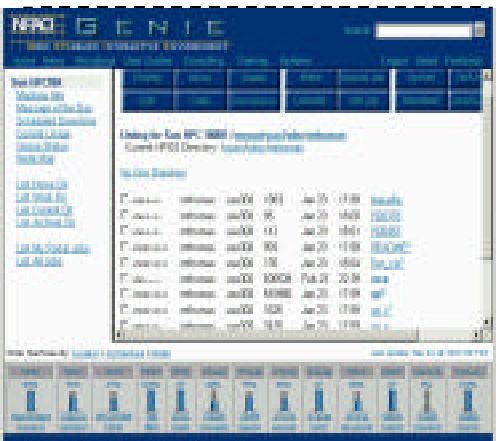

**science Increasing access through the GridPort Toolkit and Genie Portal**

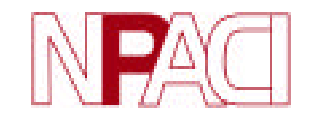

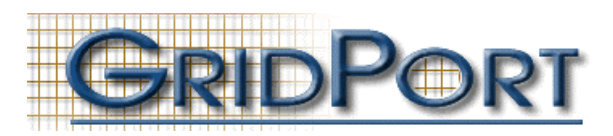

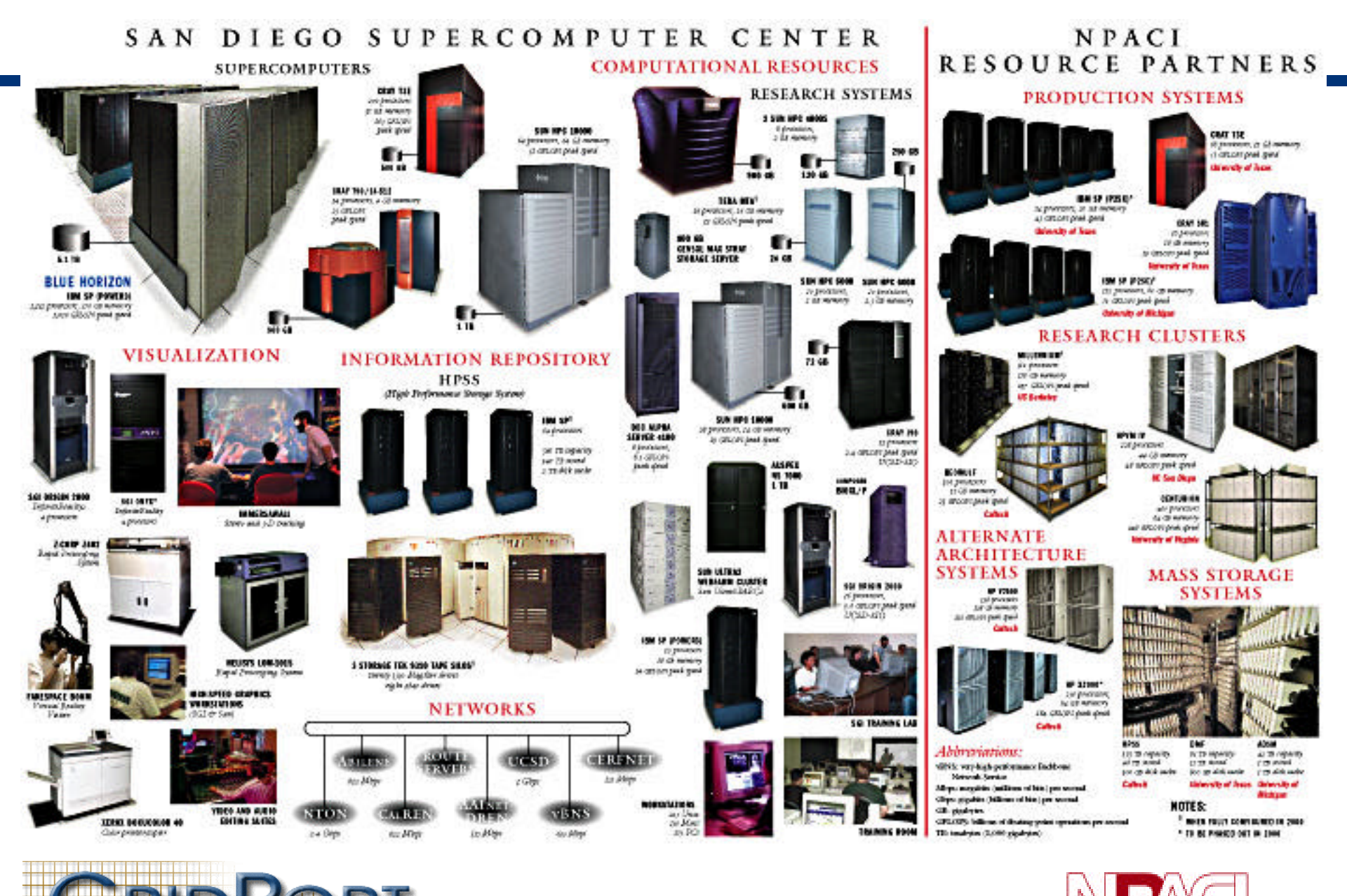

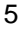

### **Portals for Computational Science**

- Computational science environment is complex:
	- Users now have access to a variety of distributed resources (compute, storage, etc.).
	- Interfaces to these resources vary and change often
	- Policies at sites sometimes differ
	- Using multiple resources can be cumbersome
- Portals can provide simple interfaces
	- Portals are web based and that has advantages
		- Users know & understand the web
	- Interface to middle-tier infrastructure of the Grid
	- Users can be isolated from resource specific details
	- Uniform interface isolates system changes/differences
	- Not and end-all solution
		- But good for community models, small projects, etc.

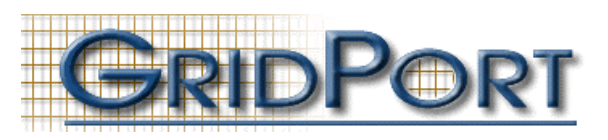

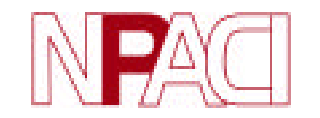

### **The GridPort Toolkit**

- **Based on the architecture developed for the NPACI HotPage**
- **Focus on computational scientists and application developers**
- **Comprised of a set of simple, modular services and tools**
- **Support application level, customized science portals development**
- **Facilitate seamless web-based access to distributed compute resources and grid services**
- **Built with commodity technologies**
- **Sits on top of the middle-tier of the Grid –**
	- *An interface to these services for web*

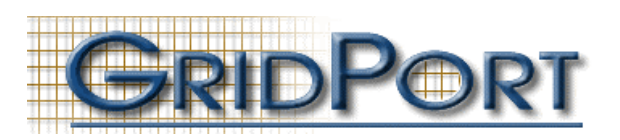

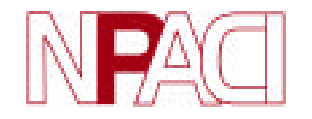

### **GridPort Toolkit Design Concepts**

- Key design idea:
	- Any site should be able to host a portal
	- Any user should be able to create their own portal if they have accounts and certificate
- Key Requirements:
	- Base software design on infrastructure provided by World Wide Web:
		- use commodity technologies wherever possible
		- avoid shell programs/aapplications/applets
	- GridPort Toolkit should not require that additional services be run on the HPC Systems
		- reduce complexity -- there are enough of these already
		- so, leverage existing grid research & development

– GSI security (considering Kerberos, secure ID)

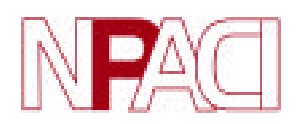

## **Technologies Used**

- Uses 'commodity' technologies -> Portability
	- contributes to 'plug-n-play' grid
	- Software is easily ported to, and used by other sites.
	- Perl makes it easy to modify and adapt to local site policies, requirements, servers
- Requirements:
	- Communicator and IE (4.0 or greater),
	- HTTP, HTTPS, SSL, HTML/JavaScript, Perl/CGI, SSH
	- Netscape or Apache servers
	- Grid:
		- Globus, GSI, SRB, CACL (SDSC)
- Goal is to design a toolkit that is simple to implement, support, and develop
	- Technology transfer

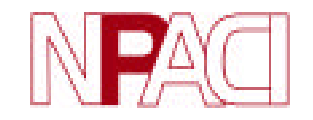

### **Current Portal Services**

- Current features (always adding more)
	- login/logout to grid services (single sign-on)
	- jobs:
		- Submit/cancel jobs to queues
		- monitor jobs and track them
		- web-based batch script builders
	- files:
		- dir listing, file transfer/archival
		- file upload & download
		- SRB integration, default collections for users
	- command execution
		- any UNIX commands
	- accounts:
		- Personalization

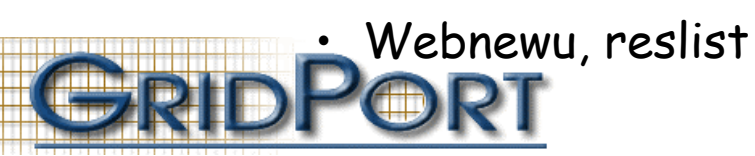

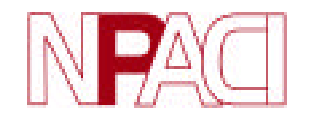

### **GridPort Architecture**

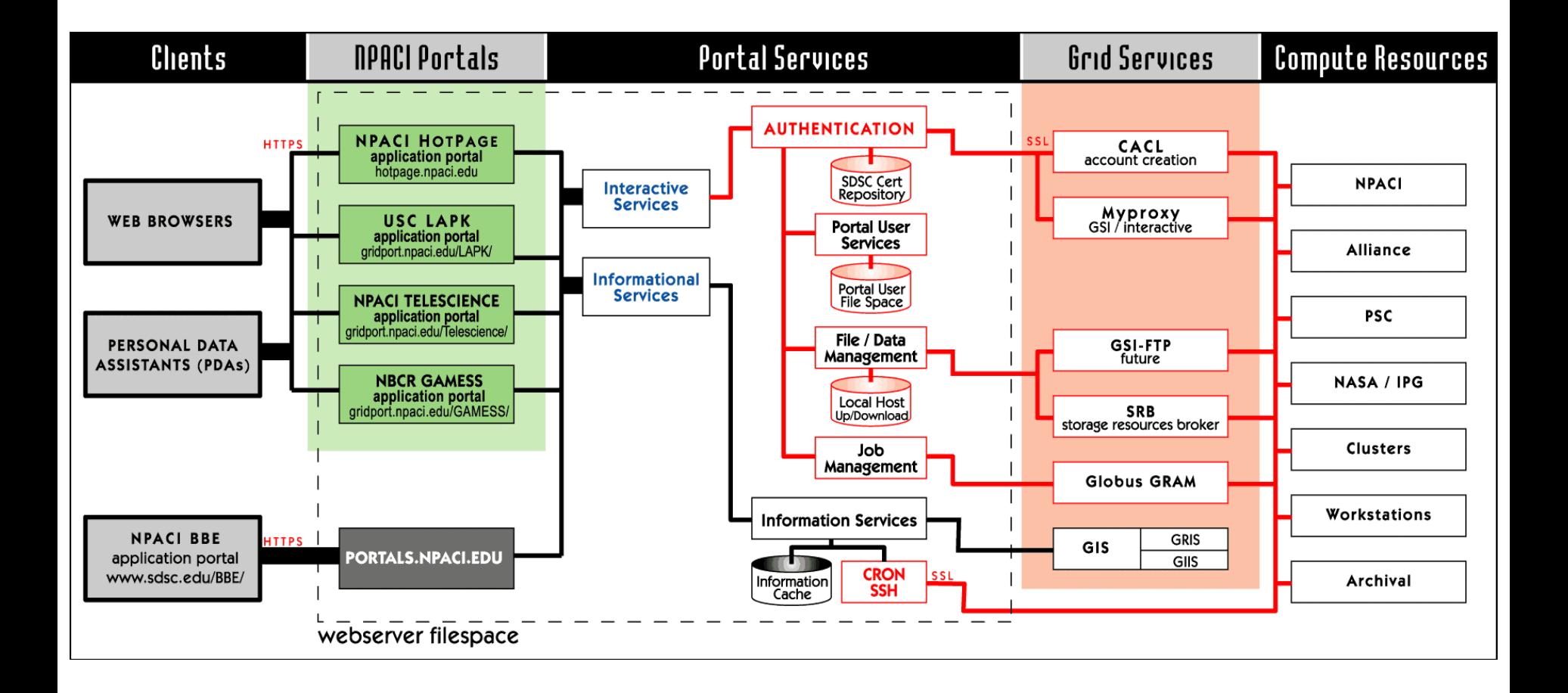

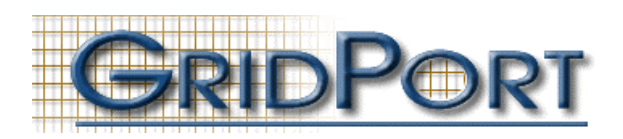

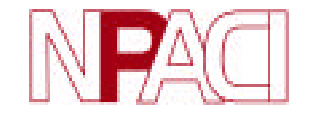

### **Grid Security at all Layers**

- GSI authentication for all portal services
	- transparent access to the grid via GSI infrastructure
	- Security between the client -> web server -> grid:
		- SSL/RC4-40 128 bit key/ SSL RSA X509 certificate
	- authentication tracked with cookies coupled to server data base/session tracking
- Single login environment (another key goal)
	- provides access to all NPACI Resources where GSI available
	- with full account access privileges for specific host
	- use cookies to track state
- Globus used for client requests on resources, but latencies are an issue:
	- Gatekeeper not designed for simple tasks (e.g. "ls")
	- Perl invocation of Globus may be heavyweight (will eval)

#### **GridPort Use of SRB**

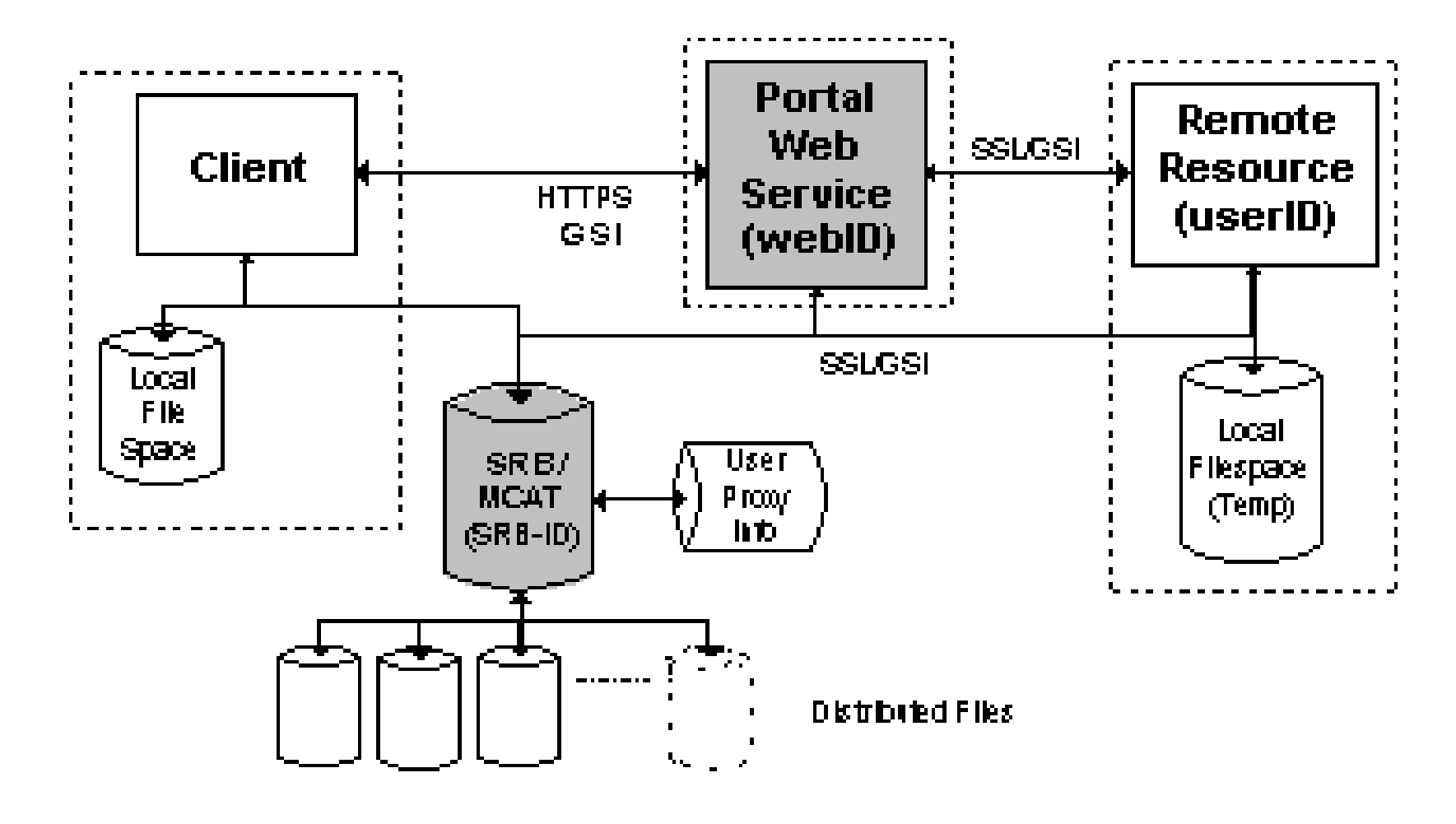

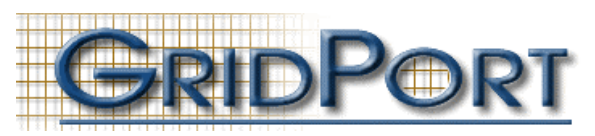

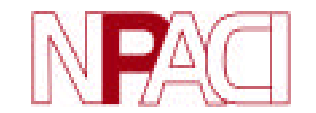

### **Applications running on GridPort**

- Current applications in production:
	- NPACI HotPage (also @PACI/NCSA )
		- https://hotpage.npaci.edu
	- LAPK Portal: Pharmacokinetic Modeling (live demo of Pharmacokinetic Modeling Portal)
		- https://gridport.npaci.edu/LAPK
	- GAMESS (General Atomic and Molecular electronic Structure System)
		- https://gridport.npaci.edu/GAMESS
	- Bays to Estuaries Project (Don Sutton)
- Application portals under development:
	- Telescience (Ellisman)
		- https://gridport.npaci.edu/Telescience

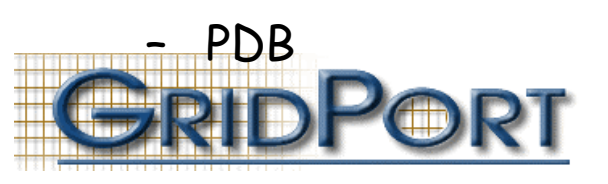

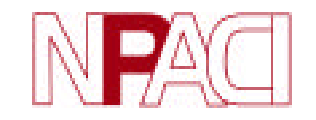

### **HotPage View: Job Submission**

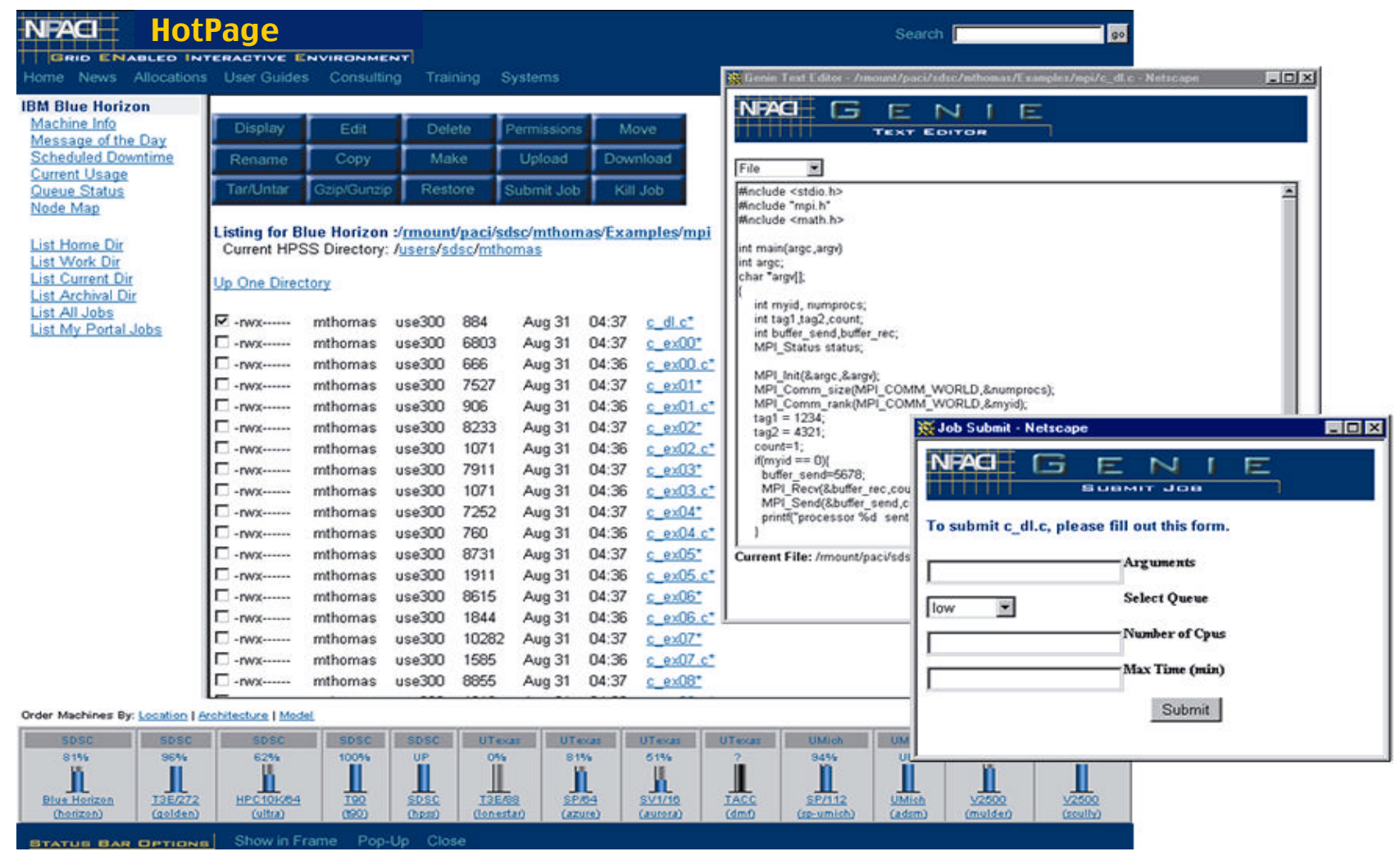

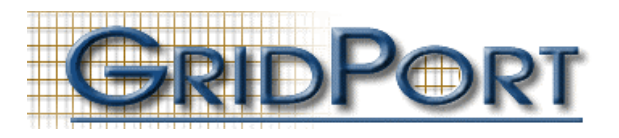

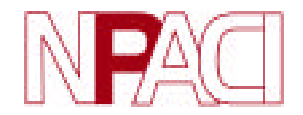

### **Informational Services**

- Vertical portal to NPACI Resources and Services:
	- News/events within NPACI
	- Documentation, training , news, consulting
	- Simple tools:
		- application search systems information
		- generation of batch scripts for all compute resources
		- Network Weather System
- Provides dynamic information
	- real-time information for each machine (or summaries) such as:
		- Status Bar: live updates/operational status/utilization
		- Machine Usage: summary of machine status, load, queues
		- Queues Summaries: displays currently executing and queued jobs
		- Node Maps: graphical map of running applications mapped to nodes
		- Network Weathering System: connectivity information between a user's local host and grid resources

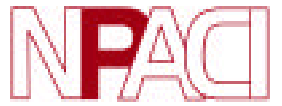

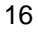

#### **Interactive Services**

- Users have direct access to accounts on resources
	- single entry point to all NPACI resources on which a user has accounts/allocations
- Requires portal account, and authentication
	- secure access to compute and storage resources (GSI)
- Standard menus for each machine
	- allows user to perform common Unix tasks:
		- create, submit, monitor, cancel or delete jobs
		- view output
		- compile and execute code
		- manipulate and view files, navigate through file systems
		- use system commands: chmod, mv, ls, cat, mkdir, cp, rm
		- perform file transfer:
			- upload/download/archive files
			- archiving and retrieving data between local host and HPC system
		- managing accounts and allocations (via Webnewu)

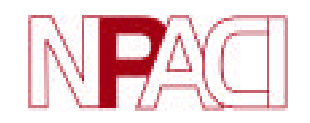

# **Laboratory for Applied Pharmacokinetics (LAPK) Portal**

- Users are Doctors, so need extremely simple interface
- Must be portable run from many countries
- Need to hide details such as
	- Type of resources (T3E), file storage, batch script details, compilation,UNIX command line
- Uses gridport.npaci.edu portal services/capabilities:
	- File upload/download between local host/portal/HPC systems
	- Job Submit:
		- submission (builds batch script, moves files to resource, submit jobs)
		- Job tracking: in the background portal tracks jobs on system and moves results back over to portal storage when done
		- Job cancel/delete
	- Job History: maintains relevant job information
- Major Success:
	- LAPK users can now run multiple jobs at one time using portal.
	- Not possible before because developers had to keep codes & scripts simple enough for doctors to use on T3E

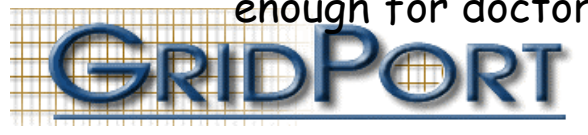

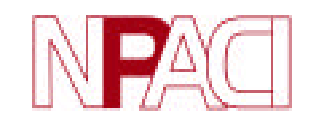

#### **LAPK Job Submit and Job History**

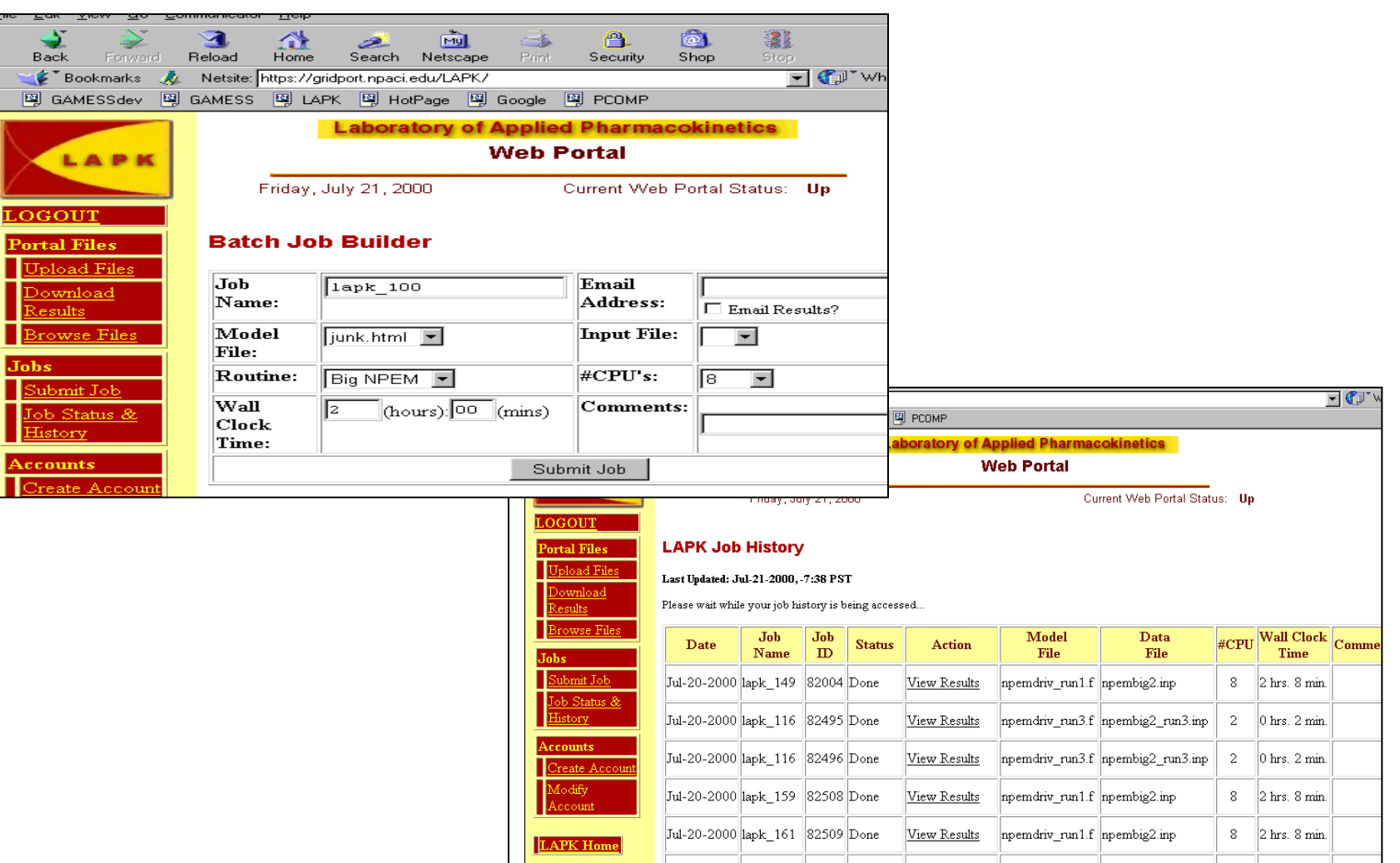

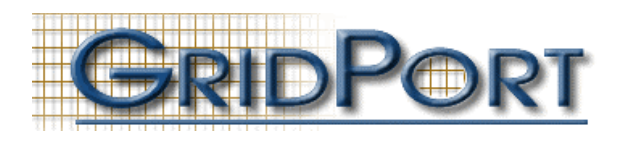

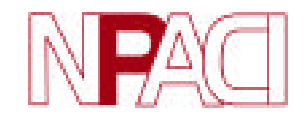

### **GridPort and Web Services**

- New architecture for Grid portals is emerging:
	- Workshop held at SDSC (May '01) to discuss this.
	- Grid Portals Markup Language/XML
- Similar to 'web services' model that is currently evolving in commercial world:
	- Sun Jxta, IBM WebSphere Microsoft .NET
	- XML/SOAP/UDDI/WSDL
	- Client may be a web page/portal or another application or portal
- Allows separation of the function of hosting client from the service or application being used
- Key project goal:
	- Allow scientist to write local portals

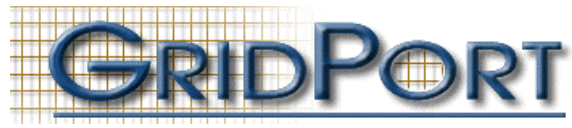

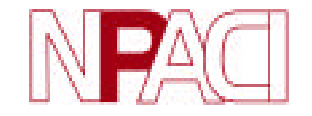

### **Web Services Expt: GridPort Client Toolkit**

- Focus on medium/small applications and researchers
- Choose simple protocol (HTTP/CGI/Perl)
- Application website can be located on any server.
- Connection to portal services is through the GCT:
	- https://portals.npaci.edu/client/tools/FUNCTIONS
	- Inherits all existing portal services running on portal
- Ease of use:
	- Do not have to install complex code to get started:
		- webservers, no Globus, no SSH, no SSL, no PKI, etc.
	- Do not have to write complex interface scripts to access these services (we've done that already)
	- Do not have to fund advanced web development teams
- Client has local control over project, including filespace, etc.
- Integration to existing portals can be done:
	- Bays to Estuaries project

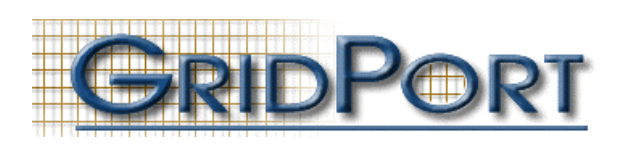

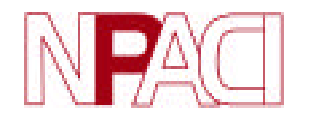

### **GridPort Client Toolkit: DemoApp**

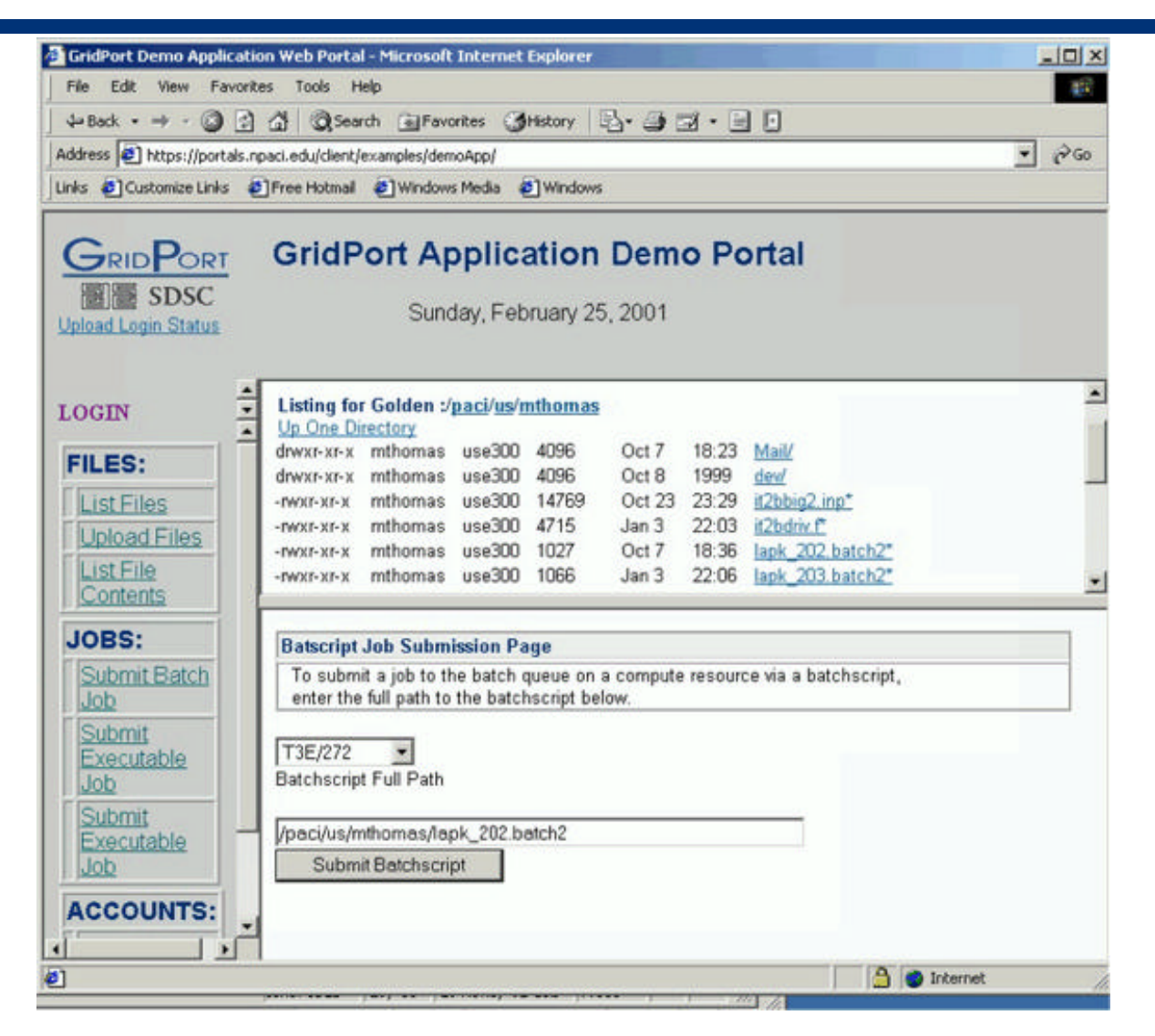

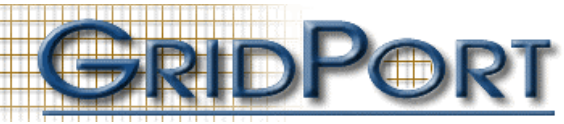

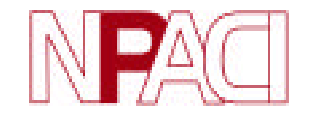

## **Basin, Bays to Estuaries (BBE) Portal**

- Community model: scientific portal for conducting multi-model Earth System Science (ESS):
	- Simulations are run to forecast the transport of sediments within the San Diego Bay area during a storm.
- Technology developed for the BBE project:
	- Website located on BBE webserver/machine
	- Uses SRB for file management (GSI)
	- Perl/CGI
- Uses GCT for all interactive functions:
	- minimal effort required to modify code
	- roughly 14 tests needed to integrate GCT
	- four new perl scripts required

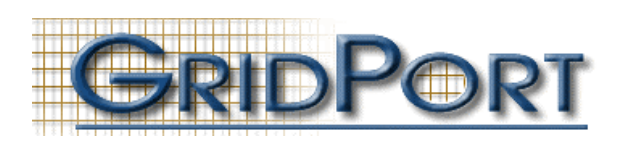

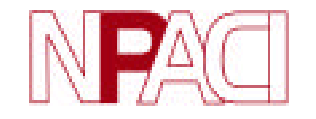

### **Basin, Bays to Estuaries (BBE) Portal**

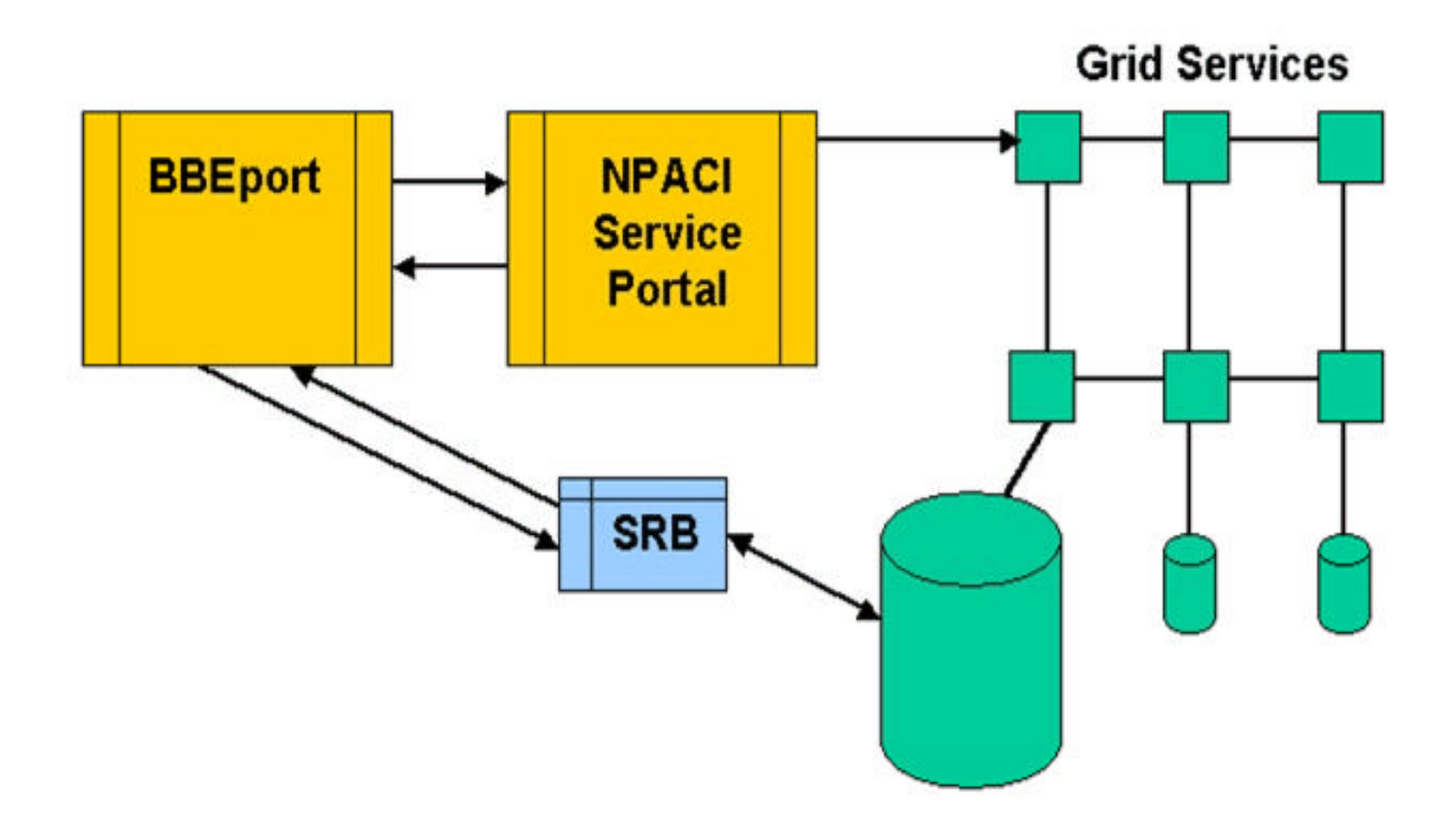

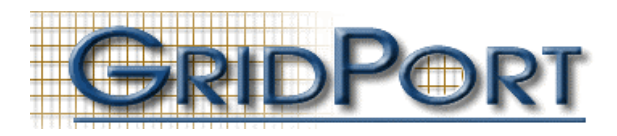

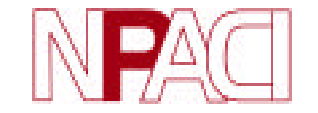

### **Services Implemented in GCT**

- Authentication:
	- Login
	- Logout
	- Check authentication state
- Files:
	- Upload from local host
	- Download to local host
	- FTP move FILE
	- View Portal FILEpace (?)

- Jobs:
	- Sumbit jobs to queues
	- Cancel jobs
	- Execute commands (command like interface)
- Commands:
	- Pwd
	- Cd
	- Whoami
	- Etc.

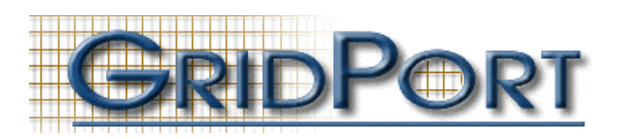

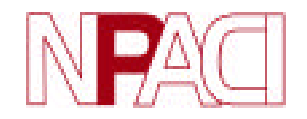

### **Future Work**

- Evaluate Servlet technologies: why?
	- Faster than Perl process invocation
	- Rapid integration to databases, schemas, etc.
	- Integrate with JINI and new broker
	- Collaboration with Sun & CAL(IT)2 project
- Implement portal broker in Java
	- Choose services based on conditions such as user, resource, security methods, etc.
- Develop data portal capabilities:
	- Integrate SRB for file management
		- All portal accounts get collection
		- Java and Perl libraries
	- Use for maintaining state/status information

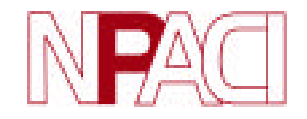

## **Future Work (cont.)**

- Continue to develop Web services
	- Develop XML schemas
	- Evaluate using SOAP/WSDL, etc.
	- architectures
	- Collaborate with GGF/GCE:
	- GCE Testbed plan underway between
		- USA: PACI, Alliance, NASA, Jefferson lab, PNNL, others
		- Europe: Daresbury, Cactus, others?
- Continue to develop personalization features
- Develop Advanced Tools:
	- JobBuilder, JobTracker, JobCompiler, FileStager
- Collaborations:
	- User portal collaboration: NSF (PACI, NASA, PSC, Argonne), PNNL, Globus, others)
	- Global Grid Forum/Grid Computing Environments (GCE)
	- metascheduling projects
	- Grid accounts

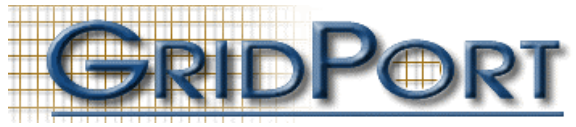

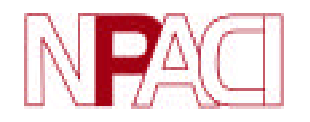

## **GridPort Team**

- A *Collective* Effort
- SDSC Staff:
	- Mary Thomas
	- Steve Mock
	- Kurt Mueller
	- Maytal Dahan (former intern)
	- Cathie Mills (former intern)
- Student Interns:
	- Ray Regno
	- Chris Garsha
	- Kathy Seyama

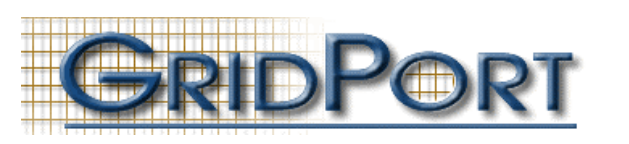

- Cadre of other SDSC services and people
- Collaborators: User Portal Collaboration
	- Globus/Argonne
	- SRB
	- NCSA/Alliance
	- NASA/IPG
	- LBL
	- Univ. of Texas
	- Univ. of Indianna (Gannon)
	- Don Sutton (UCSD)
	- Daresbury (UK)

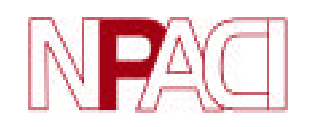

### **References**

- GridPort Toolkit Website
	- https://gridport.npaci.edu
- NPACI HotPage User Portal
	- HotPage: https://hotpage.npaci.edu
	- Accounts: http://hotpage.npaci.edu/accounts
- Downloads
	- GridPort Toolkit
	- NPACI HotPage
	- GCT Portal (frames based)
	- http://gridport.npaci.edu/download
- Contact:
	- Use comment form located on HotPage

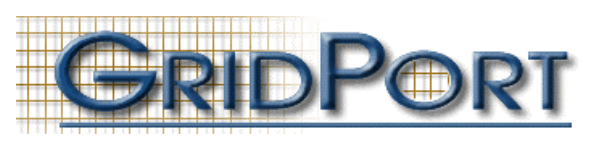

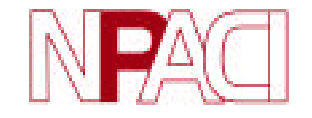